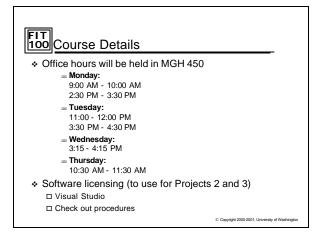

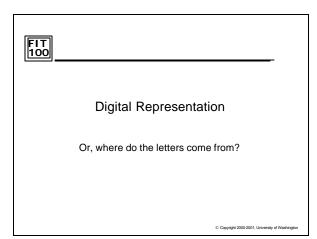

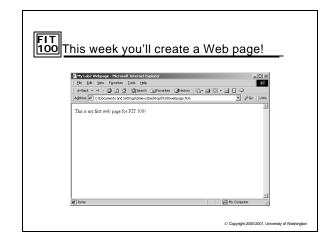

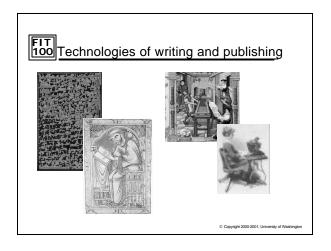

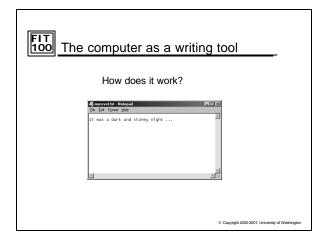

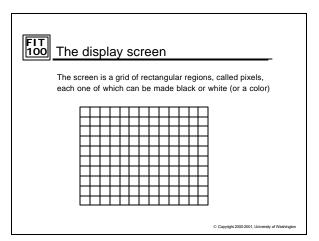

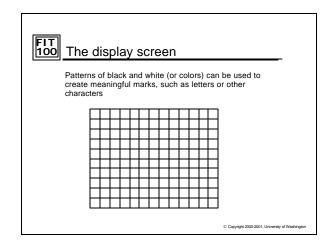

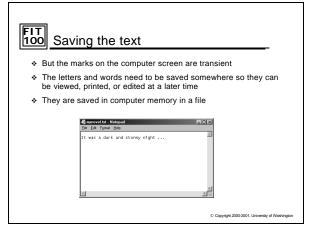

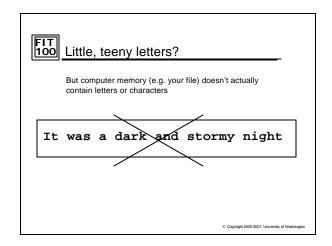

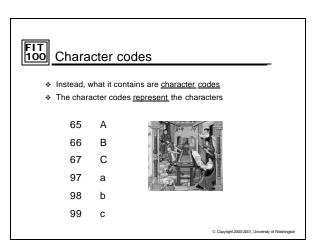

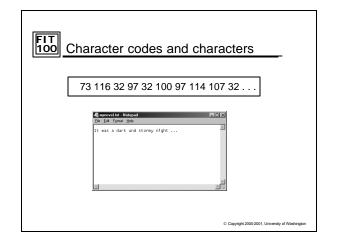

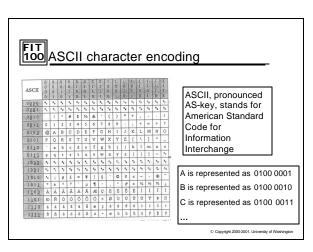

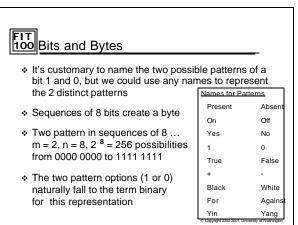

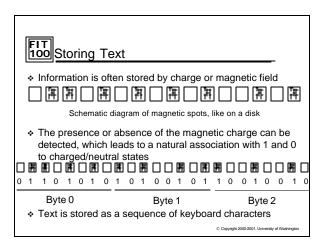

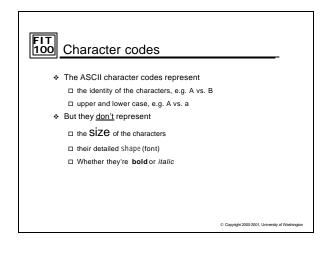

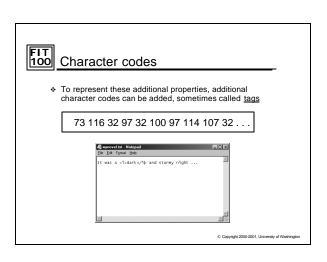

## FIT 100 For Wednesday

- ❖ Read Chapters 5 and 6 of the FIT course pack
- ❖ Remember: no labs Wednesday and Thursday
  □ However, lab 4 will be posted for you to review
- Assignment 1 will be posted to the Labs/assignments page today
  - ☐ To be done by next Monday/Tuesday Lab
- ❖ Project 1 will be introduced on Wednesday

Copyright 2000-2001, University of Washington